# **Excel Quick Reference Guide**

This is likewise one of the factors by obtaining the soft documents of this **Excel Quick Reference Guide** by online. You might not require more mature to spend to go to the book creation as capably as search for them. In some cases, you likewise realize not discover the broadcast Excel Quick Reference Guide that you are looking for. It will entirely squander the time.

However below, next you visit this web page, it will be fittingly extremely easy to get as with ease as download guide Excel Quick Reference Guide

It will not acknowledge many become old as we tell before. You can pull off it while comport yourself something else at home and even in your workplace. therefore easy! So, are you question? Just exercise just what we offer under as without difficulty as review **Excel Quick Reference Guide** what you when to read!

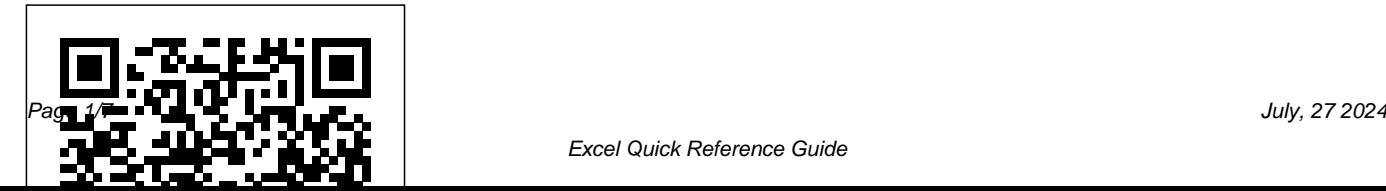

#### **Excel Formulae & Functions Quick Reference (PC)**

This Microsoft Excel 2016 Basic Quick Reference provides shortcuts, tips, and tricks for the spreadsheet software. Use it to brush up on the basics and to find alternate methods to your favorite...

# Microsoft Excel Keyboard Shortcuts Quick Reference Guide

Microsoft Excel is a program that provides worksheets comprised of rows and columns. Data can be stored in the worksheet, also called a spreadsheet, similarly to a Microsoft Word table, but the power of Excel is its ability to perform simple to complex mathematical calculations, and other

#### functions.

# Microsoft Excel Cheat Sheet -

#### CustomGuide

Microsoft Excel Keyboard Shortcuts Quick Reference Guide Learn how to use Excel with tutorials, tips and tricks on functions, formulas, and features. Every Excel keyboard shortcut, at your fingertips… Or read on to learn more…

# **Excel 2016 and 2019 cheat sheet: Ribbon quick reference ...**

Reference a Cell in a Formula: Type the cell reference (for example, B5) in the formula or click the cell you want to reference. SUM Function: Click the cell where you want to insert the total and click the . Sum. button in the Editing group on the Home tab. Enter

the cells you want to total, and press . Enter. MIN and MAX Functions: Click the cell where

*Excel Keyboard Shortcut Quick Reference Guide Product Tour Make a Quick Reference Guide in Word (Create Software Training Guides with Screenshots) The Beginner's Guide to Excel - Excel Basics Tutorial Microsoft Excel Tutorial - Beginners Level 1 Excel How-To: Starting a Basic Spreadsheet Excel Quick Tip: Absolute References with the F4 Key Quick Reference Guide Comparison Excel VBA Beginner Tutorial How To Start Bookkeeping (FREE Template) Consolidate Worksheets in Excel with Data Consolidation Tool* 

*10 Advanced Excel Functions with Downloadable Reference GuideA preppers quick reference guide* How to Pass Excel Assessment Test For Job Applications - Step by Step Tutorial with XLSX work files *10 Best Excel Tips for Beginners* Learn Macros in 7 Minutes (Microsoft Excel) How to Extract Data

from a Spreadsheet using VLOOKUP, MATCH and INDEX Master Excel MACROS \u0026 VBA in ONLY 1 HOUR! Master Excel's SUMPRODUCT Formula *Excel IF Formula: Simple to Advanced (multiple criteria, nested IF, AND, OR functions)* Excel Visual Basic (VBA) for Beginners - Part 1 of 4: Buttons and Macros **Another 15 Excel 2016 Tips and Tricks** 6 Incredible Excel INDEX/MATCH Lookup Examples - Workbook Included *Quick Reference Guide for Cleaning* How to use Excel Index Match (the right way) Excel Hack: Copy Formula Without Changing Cell References (or Without File References) **How to Create a Cell Reference to another Worksheet or another Excel File in Excel 2010** *How to Delete Sheet in Excel Remove Formula but keep the data in Excel (2 Really Simple Ways)* Excel Hyperlink to Another Sheet Microsoft Excel Tutorial for Beginners | Excel Training | Excel Formulas and Functions | Edureka

Excel Cheat Sheets, Quick Reference Guides, Learn

#### Excel ...

Excel Quick Reference Guides Instructions for the most important things you need to know. Filters. Sort by Sort by ... 4-pg quick reference guide for Microsoft Excel for iPad in a compact, iPad-friendly format (8.5" x 5.5") showing step-by-step instructions and shor...

*Excel 365 Quick Reference, Training Guide, Cheat Sheet ...*

reference to make the cell reference for the variable value absolute.A quick way to do this: Click on the cell containing the formula Click once on the cell reference in the formula bar Press F4 to add 2 dollar signs to your cell reference. Eg D2 will become \$D\$2. You can type the dollar signs in manually. Mixed cell references

*Top 30 Best Excel Chart and Dashboard Tips in the "Excel ...*

want to reference, and press . Enter. COUNT Function: Click the cell where you want to place a count of the number of cells in a range that contain numbers. Click the . Sum. on list arrow on the Home tab and select . Enter the cell range you want to reference, and press . Enter. Complete a Series Using AutoFill: Select the

# *VBA - Quick Guide - Tutorialspoint*

Excel 2016 and 2019 cheat sheet: Ribbon quick reference Our visual guide helps you find the most popular commands on the Ribbon in Excel 2016 and 2019 for Windows, along with keyboard shortcuts for...

#### **Excel Quick Reference Guide**

The quick reference guide is in PDF format and is three pages long. It goes into detail about VLOOKUP' ssyntax, including an example of a VLOOKUP formula and some detail on the

range lookup function at the end of the syntax. However, it doesn' treally cover error checking or the most common mistakes with VLOOKUP. *Download our free Office 2016 Quick Start Guides ...*

Although these errors are annoying, they occur for a good reason: either the value you're trying to find doesn't exist, or it does exist—but Excel doesn't perceive it as a match because of a formatting mismatch or other issue. To download a three-page reference guide that offers basic troubleshooting tips for VLOOKUP, click the link below.

#### **Excel Made Easy: a Beginner's Guide to using Microsoft Excel.**

Step 1 − First, enable 'Developer' menu in Excel 20XX. To do the same, click File Options. Step 2 − Click 'Customize the Ribbon' tab and check 'Developer'.

*Microsoft Excel 2016 Basic - Quick Reference Guide*

*- Free ...*

Step 1 − Click on the Start button. Step 2 − Click on All Programs option from the menu. Step 3 − Search for Microsoft Office from the sub menu and click it. Step 4 − Search for Microsoft Excel 2010 from the submenu and click it.

## **Excel Formulas and Functions For Dummies Cheat Sheet**

Download our free Office 2016 Quick Start Guides. By the Office 365 team. To coincide with last week's release of Office 2016, we put together a set of handy Quick Start Guides that introduce you to the newest versions of Microsoft Word, Excel, PowerPoint, Outlook and OneNote. Whether you're coming from previous versions of your favorite apps and want a quick orientation about where to find familiar basics or you're entirely new to Office and want an overview of how to get to some of ... Excel 2013 Quick Start Guide - Excel

Check here for a quickie reference to the purpose of each Excel function. Excel Function. Description. SUM. Calculates the sum of a group of values. AVERAGE. Calculates the mean of a group of values. COUNT. Counts the number of cells in a range that contains.

## **VLOOKUP Quick Reference Guide From** Microsoft – MBA Excel

Microsoft Excel Basics Inserting Rows or Columns. As you play around with your data, you might find you're constantly needing to add more rows... Autofill. If you have any basic Excel knowledge, it' slikely you already know this quick trick. But to cover our bases,... Filters. When you're looking at ...

#### **Microsoft Excel 2019 Basic Quick Reference**

On Windows 8, clicking the Download button above opens the guide directly in the Windows 8 Reader app, where you can view the guide, print it out, and save it for later reference. On Windows 7 or an earlier

operating system, you'll need to download and install the free Adobe Readerapp before you can view the guide.

*The Ultimate Guide to Using Microsoft Excel* Quick reference guide showing instructions and shortcuts for Microsoft Excel for Office 365. This quick reference card is useful as a training handout or personal cheat sheet. This guide helps focus your Excel learning on the most important things you need to know. *Excel - Quick Guide - Tutorialspoint Excel Keyboard Shortcut Quick Reference Guide Product Tour Make a Quick Reference Guide in Word (Create Software Training Guides with Screenshots)* The Beginner's Guide to Excel - Excel Basics Tutorial Microsoft Excel Tutorial - Beginners Level 1 *Excel How-To: Starting a Basic Spreadsheet* Excel Quick Tip: Absolute References with the F4 Key Quick Reference

Guide Comparison Excel VBA Beginner Tutorial How To Start Bookkeeping (FREE Template) Consolidate Worksheets in Excel with Data Consolidation Tool

10 Advanced Excel Functions with Downloadable Without File References) **How to Create a Cell** Reference Guide*A preppers quick reference guide* **Reference to another Worksheet or another Excel** How to Pass Excel Assessment Test For Job Applications - Step by Step Tutorial with XLSX work files *10 Best Excel Tips for Beginners* Learn Macros in 7 Minutes (Microsoft Excel) How to Extract Data from a Spreadsheet using VLOOKUP, MATCH and INDEX Master Excel MACROS \u0026 VBA in ONLY 1 HOUR! Master Excel's SUMPRODUCT Formula *Excel IF Formula: Simple to Advanced (multiple criteria, nested IF, AND, OR functions)* Excel Visual Basic (VBA) for Beginners - Part 1 of 4: Buttons and Macros **Another 15 Excel 2016 Tips and Tricks** 6 Incredible Excel INDEX/MATCH

Lookup Examples - Workbook Included *Quick Reference Guide for Cleaning* How to use Excel Index Match (the right way) Excel Hack: Copy Formula Without Changing Cell References (or

**File in Excel 2010** *How to Delete Sheet in Excel Remove Formula but keep the data in Excel (2 Really Simple Ways)* Excel Hyperlink to Another Sheet Microsoft Excel Tutorial for Beginners | Excel Training | Excel Formulas and Functions | Edureka

Quick Reference Excel Charts and Dashboards – US Letter. Quick Reference Excel Charts and Dashboards – A4. The Excel Chart and Dashboard Quick Reference Guide has a lot of valuable stuff you can absorb quickly, 8 Tips on Creating Charts; 8 Tips on Formatting Charts; 2 Tips on Actual vs Target Budget Charts